# **Computer Center**

#### **From computing**

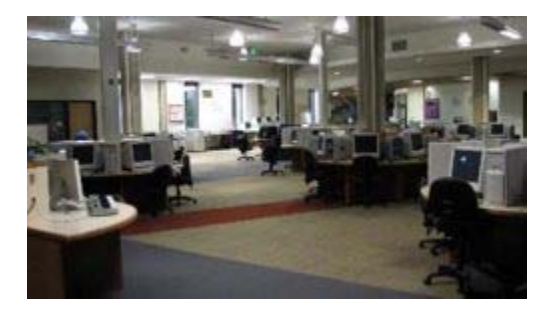

**The Computer Center** is the home for computing for every Evergreen student. It is also where one finds **Academic Computing** staff to help with curricular technology support needs. It houses four schedulable computing classrooms (Mac, PC and Linux), a cluster area, kiosks, laptop lounge, 3 specialty stations, and two assistive and adaptive technology stations. In total we have 3 printers, 108 PCs, 50 Macs, and 10 scanners.

Student consultants and professional staff are on-hand to assist with curriculum computing questions.

# **Location**

We are located on the second floor of the library in Room 2606. To get there, enter the main entrance to the library from Red Square and look for signs for the Computer Center and Academic Computing directly across the large atrium.

If you're unfamiliar with campus, the campus map (http://www.evergreen.edu/tour/map.htm) will help you to find the library.

# **Hours of Operation**

Summer Quarter

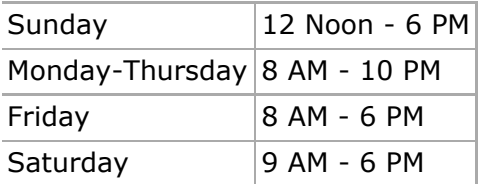

*See a more detailed listing of Computer Center hours with holidays and summer hours*

# **The Layout**

The Computer Center houses four computing classrooms running Mac, Windows and Linux operating Systems. There is also a large computer commons area, e-mail/web kiosks, lounges throughout and 5 specialty workstations. These include two assistive and adaptive technology stations.

If you are interested in more specific details about our facilities or want to view the classroom schedules, check out our **detailed layout**.

# **Our Policies**

**Example 1** Legal Notice: Your responsibility as a user of the computer center and member of the Evergreen Community

- General Policies: All the general computer center policies under one roof
- Appropriate Use of IT Resources at Evergreen (http://www.evergreen.edu/policies/policy/appropriateuseofinformationtechnologyresources) : Campus-wide use policy

# **Key Contact Information**

- Contact the Consultant Desk for more information at 867-6231.
- Reserve a computer classroom for your program by calling John McGee @ 6108.
- Contact a staff member in Academic Computing

# **Other Useful Stuff**

- Contract and Internship Forms are available to fill out in the Computer Center or you can download them from home.
- Suggestion Box (http://www.evergreen.edu/computercenter/suggest.htm) : Let us know what you think about the job we're doing!
- **Student Jobs: How to get a job in the Computer Center.. You're here all the time anyways, why not** get paid!
- Computer Center Brochure (http://www.evergreen.edu/computercenter/downloads/cc\_brochure.pdf) (PDF): Snappy printable brochure!

Retrieved from "http://www2.evergreen.edu/wikis/computing/index.php?title=Computer\_Center"

Category: Computer Center

This page was last modified 01:26, 4 July 2008.